# **Code Development Cycle**

### <span id="page-0-0"></span>**Content**

- [Content](#page-0-0)
- [Psana-conda commands](#page-0-1)
- [References](#page-1-0)

### <span id="page-0-1"></span>Psana-conda commands

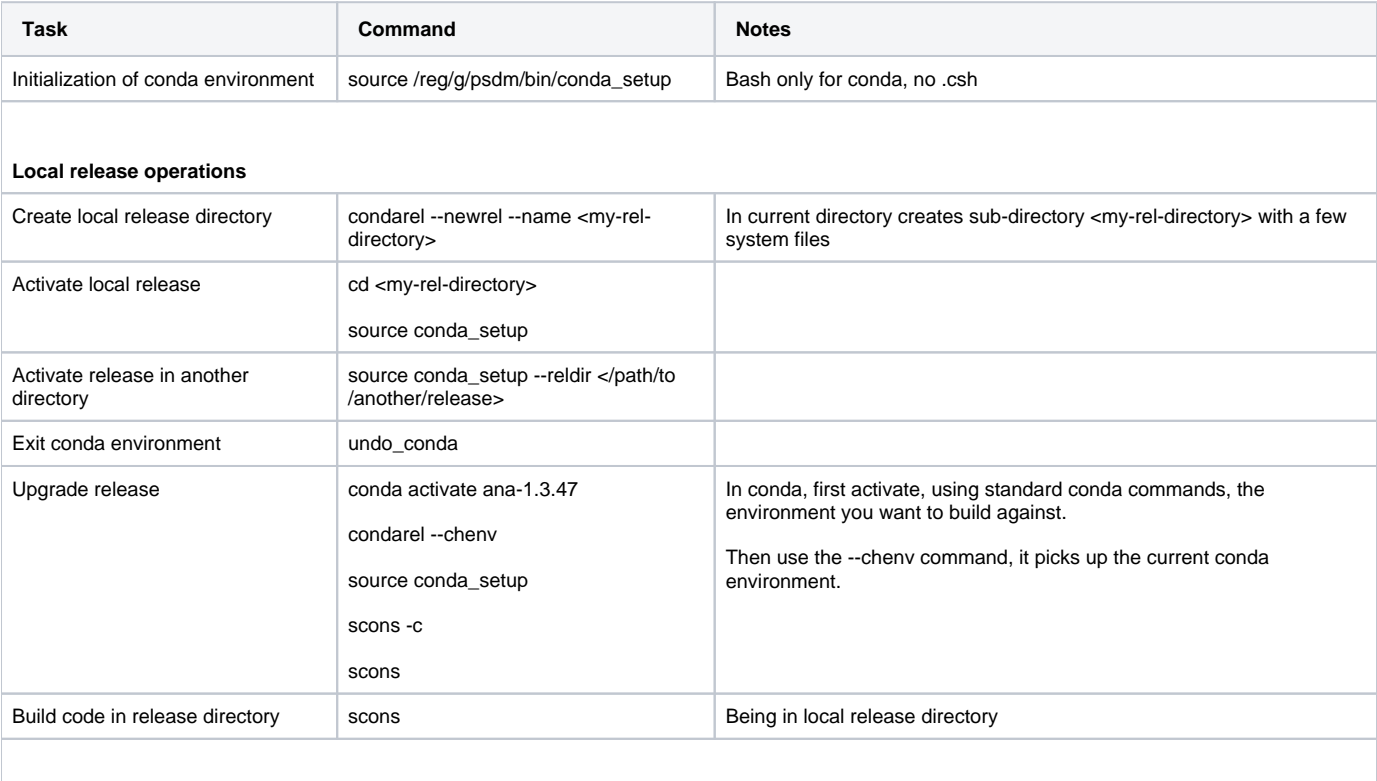

#### **Package operations**

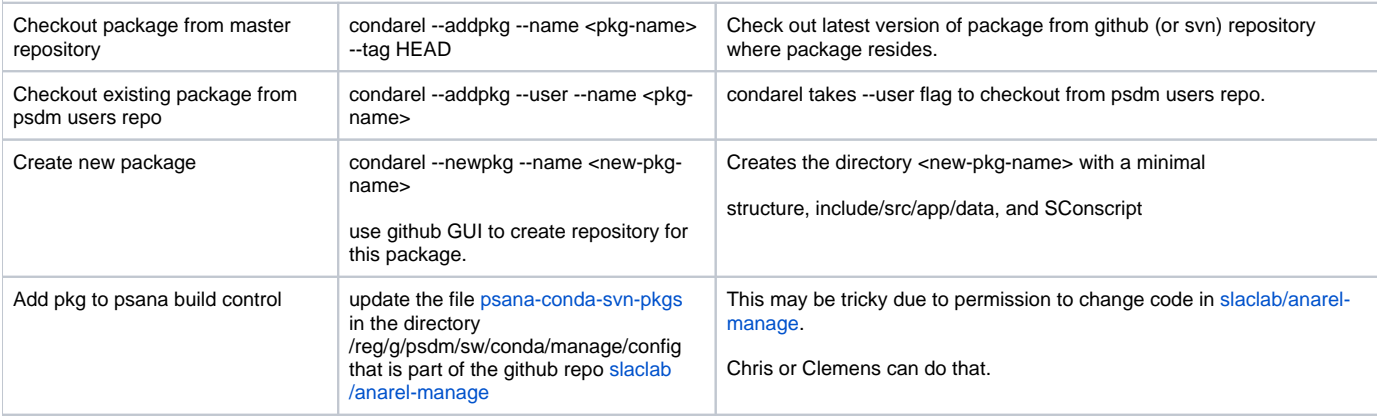

#### **Information commands**

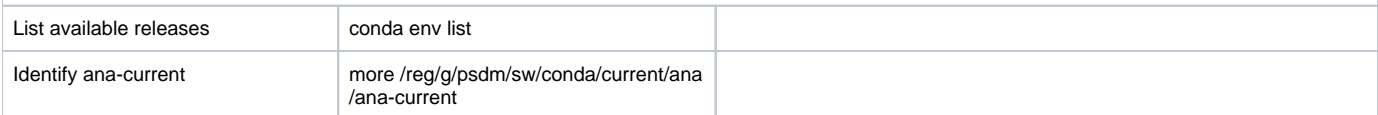

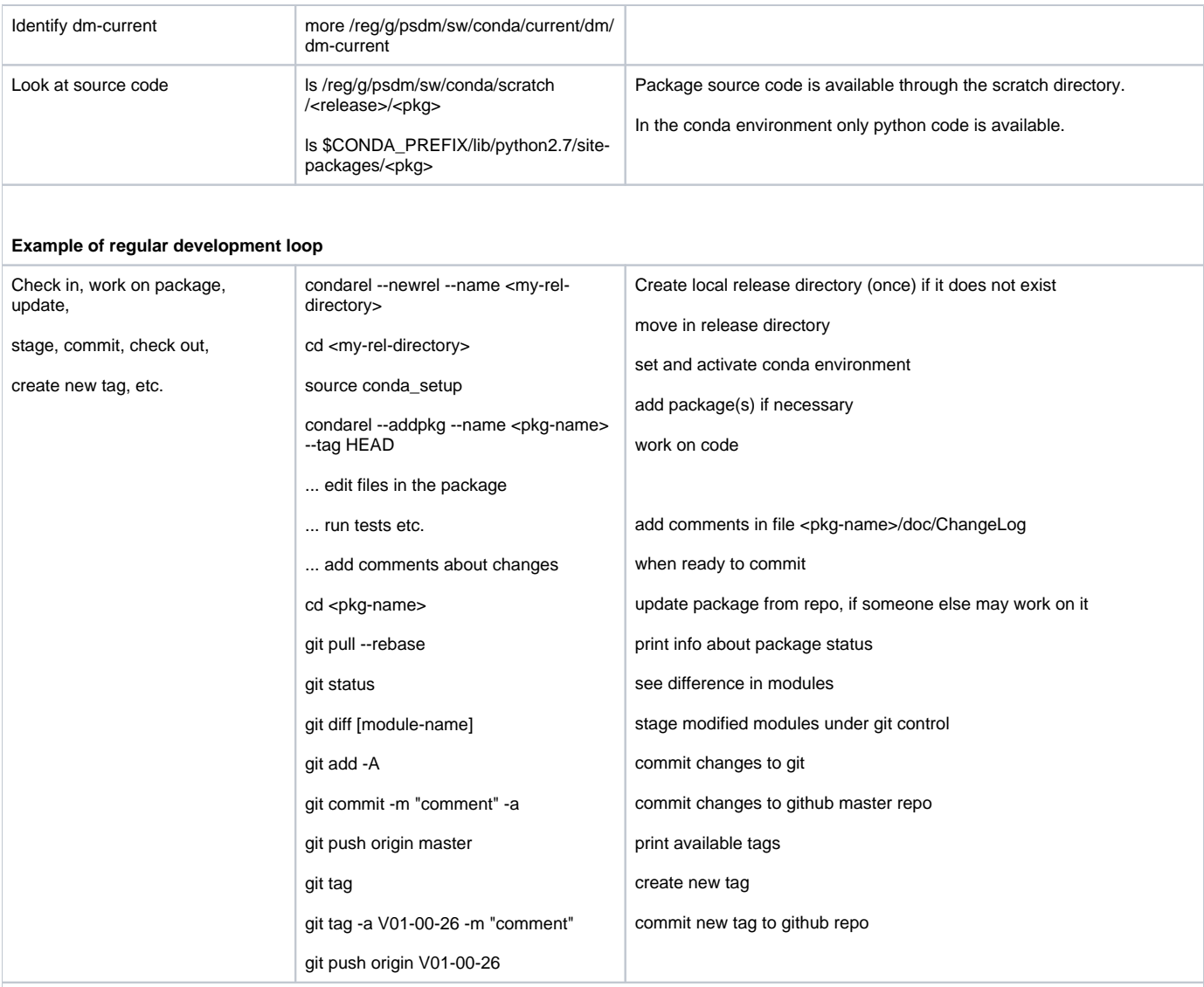

#### **Special cases**

<span id="page-1-0"></span>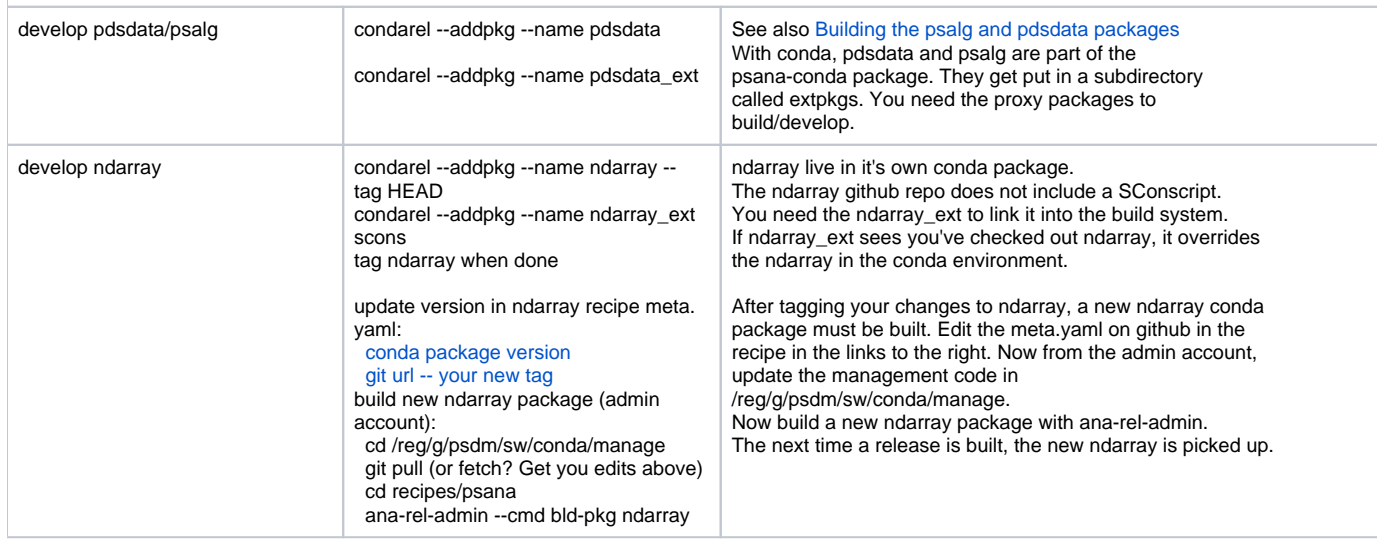

## References

- [Psana Developer Documentation](https://confluence.slac.stanford.edu/display/PSDMInternal/Psana+Developer+Documentation) predecessor of this page created by David.
- [Common development tasks](https://confluence.slac.stanford.edu/display/PSDMInternal/Common+development+tasks) SVN based development commands, depricated
- [Version control with git](https://confluence.slac.stanford.edu/display/PSDMInternal/Version+control+with+git)